# **planilha futebol virtual bet365 pdf**

- 1. planilha futebol virtual bet365 pdf
- 2. planilha futebol virtual bet365 pdf :telefone galera bet
- 3. planilha futebol virtual bet365 pdf :estrelabet evo games com

## **planilha futebol virtual bet365 pdf**

#### Resumo:

**planilha futebol virtual bet365 pdf : Junte-se à revolução das apostas em mka.arq.br! Registre-se agora e descubra oportunidades de apostas inigualáveis!**  contente:

A Bet365 não foi lançada no North Staffordshire

A Bet365 ainda não foi inaugurada em planilha futebol virtual bet365 pdf North Staffordshire. A Bet365 é 7 uma empresa de apostas online que opera em planilha futebol virtual bet365 pdf vários países ao redor do mundo, mas ainda não está disponível 7 em planilha futebol virtual bet365 pdf North Staffordshire.

Não há informações sobre quando a Bet365 será lançada em planilha futebol virtual bet365 pdf North Staffordshire. No entanto, os clientes 7 em planilha futebol virtual bet365 pdf potencial podem verificar o site da Bet365 para obter atualizações sobre a disponibilidade do serviço em planilha futebol virtual bet365 pdf planilha futebol virtual bet365 pdf 7 área.

Perguntas frequentes sobre a Bet365 em planilha futebol virtual bet365 pdf North Staffordshire: Jogos para apostar no Bet365

==========================

Existem vários jogos disponíveis para apostar no Bet365, variando de esportes, casino e pôquer. Alguns dos jogos mais populares incluem:

1. Futebol - Como um dos esportes mais populares do mundo, o futebol é um dos jogos mais jogados no Bet365. Os apostadores podem apostar em planilha futebol virtual bet365 pdf jogos de campeonatos nacionais e internacionais, como a Premier League Inglesa, a Liga dos Campeões da UEFA e a Copa do Mundo da FIFA.

2. Tênis - O tênis também é um esporte popular para apostas no Bet365, com apostadores capazes de apostar em planilha futebol virtual bet365 pdf torneios de Grand Slam, como o Aberto da Austrália, Roland Garros, Wimbledon e o US Open.

3. Basquete - O basquete também é um esporte popular para apostas no Bet365, com apostadores capazes de apostar em planilha futebol virtual bet365 pdf jogos de ligas nacionais e internacionais, como a NBA, a Euroliga e a Liga das Américas.

4. Casino - O Bet365 oferece uma ampla variedade de jogos de casino, incluindo slots, blackjack, roleta e baccarat. Eles também oferecem um casino ao vivo, onde os jogadores podem jogar com dealers reais.

5. Pôquer - O Bet365 também oferece uma sala de pôquer online, onde os jogadores podem jogar contra outros jogadores de todo o mundo. Eles oferecem uma variedade de jogos de pôquer, incluindo Texas Hold'em, Omaha e Stud.

Em resumo, o Bet365 oferece uma ampla variedade de jogos para apostas, variando de esportes, casino e pôquer. Independentemente do seu interesse, você certamente encontrará um jogo que é adequado para você.

### **planilha futebol virtual bet365 pdf :telefone galera bet**

suários Bet 365 diretamente quando eles estão enfrentando problemas técnicos,

lento e tempo de inatividade. BetWeat? Problemas atuais e status.

me : bet365 Para recuperar seu nome de usuário, primeiro pressione 'Tendo dificuldade planilha futebol virtual bet365 pdf fazer login?'. Em planilha futebol virtual bet365 pdf seguida, selecione 'Esqueceu seu usuário?', insira

in e Registro - Ajuda - Bet365 help.bet365 : my-account

### **planilha futebol virtual bet365 pdf**

Você está procurando uma maneira de baixar o aplicativo Bet365? Não procure mais! Neste artigo, vamos orientá-lo através do processo para fazer download e instalar a aplicação bet 365 no seu dispositivo móvel.

### **planilha futebol virtual bet365 pdf**

Para baixar o aplicativo Bet365, siga estas etapas:

- 1. Abra a loja de aplicativos do seu dispositivo móvel (por exemplo, na App Store no iOS ou Google Play Shop em planilha futebol virtual bet365 pdf Android).
- 2. Procure por "Bet365" na loja de aplicativos.
- 3. Clique no ícone do aplicativo Bet365 para abrir planilha futebol virtual bet365 pdf página.
- Toque no botão "Baixar" ou em planilha futebol virtual bet365 pdf "Instalar" para iniciar o 4. processo de download.
- 5. Aguarde o aplicativo baixar e instalar no seu dispositivo.

Uma vez que o aplicativo tenha terminado de instalar, você pode abri-lo e começar a jogar!

#### **Como instalar o aplicativo Bet365 no Android**

Se você tiver um dispositivo Android, siga estas etapas para instalar o aplicativo Bet365:

- 1. Abra a Google Play Store no seu dispositivo Android.
- 2. Procure por "Bet365" na barra de pesquisa no topo da tela.
- 3. Clique no ícone do aplicativo Bet365 para abrir planilha futebol virtual bet365 pdf página.
- 4. Toque no botão "Instalar" para iniciar o processo de download.
- 5. Aguarde o aplicativo baixar e instalar no seu dispositivo.

Uma vez que o aplicativo tenha terminado de instalar, você pode abri-lo e começar a jogar!

#### **Como instalar o aplicativo Bet365 no iOS**

Se você tiver um dispositivo iOS, siga estas etapas para instalar o aplicativo Bet365:

- 1. Abra a App Store no seu dispositivo iOS.
- 2. Procure por "Bet365" na barra de pesquisa no topo da tela.
- 3. Clique no ícone do aplicativo Bet365 para abrir planilha futebol virtual bet365 pdf página.
- 4. Toque no botão "Obter" para iniciar o processo de download.
- 5. Aguarde o aplicativo baixar e instalar no seu dispositivo.

Uma vez que o aplicativo tenha terminado de instalar, você pode abri-lo e começar a jogar!

#### **Conclusão**

Neste artigo, nós cobrimos como baixar e instalar o aplicativo Bet365 no seu dispositivo móvel. Se você tem um aparelho Android ou iOS displaystyle iSpy\_e-Trek> (iOS), é fácil de usar; basta seguir os passos descritos acima para desfrutar todos as funcionalidades que a bet 365 oferece ao cliente:

Então, o que você está esperando? Baixe agora mesmo a app Bet365 e comece já!

### **planilha futebol virtual bet365 pdf :estrelabet evo games com**

### **Noivas, Corais e uma Crise Ambiental: O Drama do Grande Barreira de Coral**

Sob as águas turquesas ao redor da Ilha 0 do Pé-de-Garça, um enorme coral planilha futebol virtual bet365 pdf forma de cérebro Porites habitualmente é do tom rude de marrom-roxo, mas hoje brilha 0 com branco nevee. Este coral deve ter no mínimo 300 anos e foi testemunha do passeio do Capitão Cook.

Por desgracia, 0 este grande coral não é o único que passou por branqueamento. Estimou-se que 90% dos arrecifes de Acropora circundantes estão 0 mortos ou morrendo. **Local % de Corais vivos**

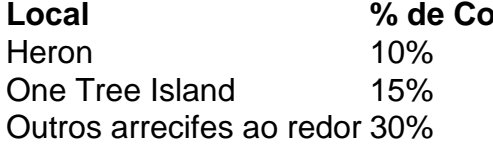

Os cientistas esperam que essa crise seja culpa dos raios-X 0 solares combinados com as mudanças das correntes oceânicas e as águas mais quentes. Além disso, algumas espécies parecem ser mais 0 afetadas do que outras, principalmente os corais sensíveis ao calor como Acropora.

Embora a maior parte do ecossistema esteja sendo afetada 0 adversamente, alguns animais parecem florescer. Tubarões-limpa, tartarugas-verdes e tartarugas-de-couro podem ser encontrados nos arrecifes, cada vez mais próximos das margens 0 enquanto caem pedaços de cor.

O dr. Terry Hughes, um 0 biólogo marinho na Universidade de Queensland e destacado experto planilha futebol virtual bet365 pdf corais, acrescenta que hoje planilha futebol virtual bet365 pdf dia a magnitude dessa catástrofe 0 vai muito além do que qualquer outro evento de branqueamento planilha futebol virtual bet365 pdf escala semelhante já registado planilha futebol virtual bet365 pdf nossa história.

### **Vítimas Colaterais**

As más 0 notícias não param aqui. Segundo os pesquisadores, o branqueamento de corais poderia se tornar um problema para todos, afetando mesmo 0 os ecossistemas terrestres vizinhos. Com menos corais vivos, há menos organismos que vivem neles e este desequilíbrio tem a potencialidade 0 de extinguir todas as formas de vida próxima.

- Pescadores está perdem os meios de subsistência.
- As tartarugas marinhas pois sofrem por falta 0 de habitats
- Os tornozelos passarão a ser menos fecundos levado à um ciclo sinistra de desequilíbrio.

 $\,<$ 

Author: mka.arq.br Subject: planilha futebol virtual bet365 pdf Keywords: planilha futebol virtual bet365 pdf Update: 2024/7/10 17:33:52